## 17/12/2014 Annotate Your Screenshot

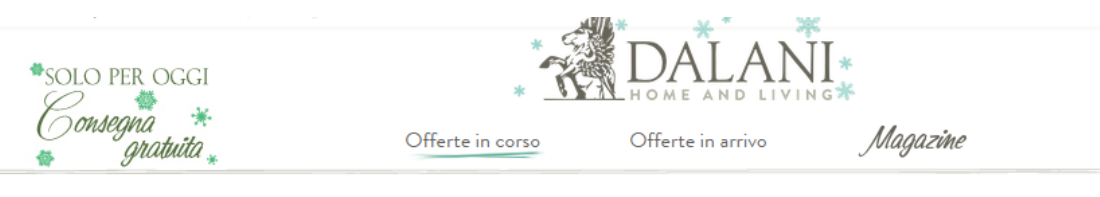

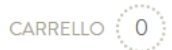

Condividi  $\boxed{f}$   $\approx$ 

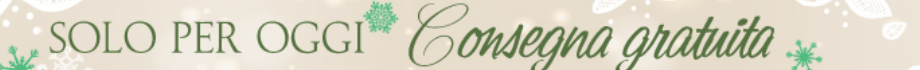

TERMINA IN 5 giorni 8 ore

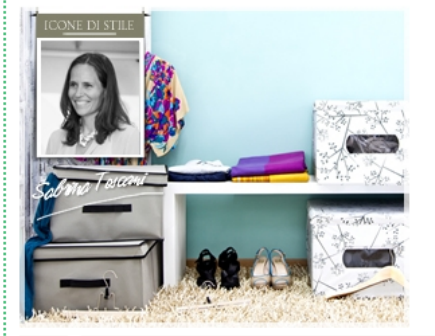

## **DOMOPAK LIVING**

Praticità, protezione e qualità, in una parola DomoPak. Brand leader nel settore, da sempre protagonista della vita quotidiana, con la sua gamma di prodotti tutta dedicata alla conservazione in cucina e alla pulizia degli ambienti. Oggi una nuova sfida, custodire arredando. Ecco una linea speciale per il guardaroba, che rispecchia uno stile di vita fresco e dinamico. Scatole e box portatutto, custodie per giacche e cappotti, sacchetti con valvola sottovuoto, scomparti per cassetti e tanto altro ancora. Tutto realizzato con eccellente qualità e altissimo valore aggiunto, per un risultato assoluto e raffinato. Una produzione e un design tutto italiano, splendide idee cromatiche, multimaterialità e soluzioni eco-sostenibili.

Se vuoi rivedere l'organizzazione della tua casa o di alcuni tuoi spazi procedi così. Guarda allo spazio con gli occhi di un estraneo, come se vedessi tutto per la prima volta. Elimina tutto il superfluo, ciò che non ti piace o che non ti è funzionale. Fai spazio per accogliere il nuovo: un mobile che ti attira, un oggetto che ti serve, ma soprattutto esperienze che ti arricchiscono e opportunità che ti realizzano.

Sabrina Toscani PROFESSIONAL ORGANIZER

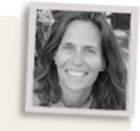